## 応用計量分析2 (第4 回)

線形代数

担当教員: 梶野 洸(かじの ひろし)

### 本日の目標

- 線形代数を思い出す
- Python で線形代数の数値計算をやる
- 主成分分析(PCA)を実装する

### 線形代数の登場人物

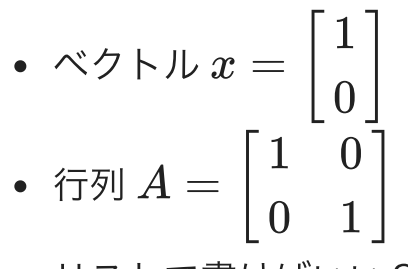

リストで書けばいい?

In [2]:

x **=** [1, 0] *# x* をリストで書いてみた *#print(x)*  $A = [[1, 0], [0, 1]]$ *#print(A)* print(x **+** x) *# x + x* は、ベクトルでは *[2, 0]* になってほしいが*...*

$$
[1, 0, 1, 0]
$$

In [3]:

```
# ベクトルどうしの⾜し算を関数として定義する必要がある
def add_vectors(x, y):
   z = \lceil \rceilfor i in range(len(x)):
        z \cdot \text{append}(x[i] + y[i])return z
add vectors(x, x)
```
Out[3]:

## 線形代数で使う計算

色々あるので全部書くのはめんどくさい...

- ベクトル/行列どうしの足し算引き算
- 行列とベクトルの積、行列どうしの積
- ノルム、内積などなど

# numpy 使う

- 基本的な線形代数の計算が実装されているライブラリ
- リストではなく numpy.ndarray というオブジェクトでベクトルを定義する
	- リストどうしの足し算だとリストの連結になってしまう
	- numpy.ndarray どうしの足し算だとベクトルの足し算となる!

# オブジェクト? numpy.ndarray?

- 全てのものはオブジェクトと呼ばれる
	- 1, [1,0,3], 'hello world' など
- 数字, ⽂字列などは、オブジェクトの「型」と呼ばれる
	- 例1. 1 の型は、数字
		- 2 の型も数字なので、 1 と 2 は同じ型
	- 例2. [1,0,3] の型は、リスト
	- numpy.ndarray も型
	- オブジェクトの「種類」と理解できる
	- type で型を調べられる

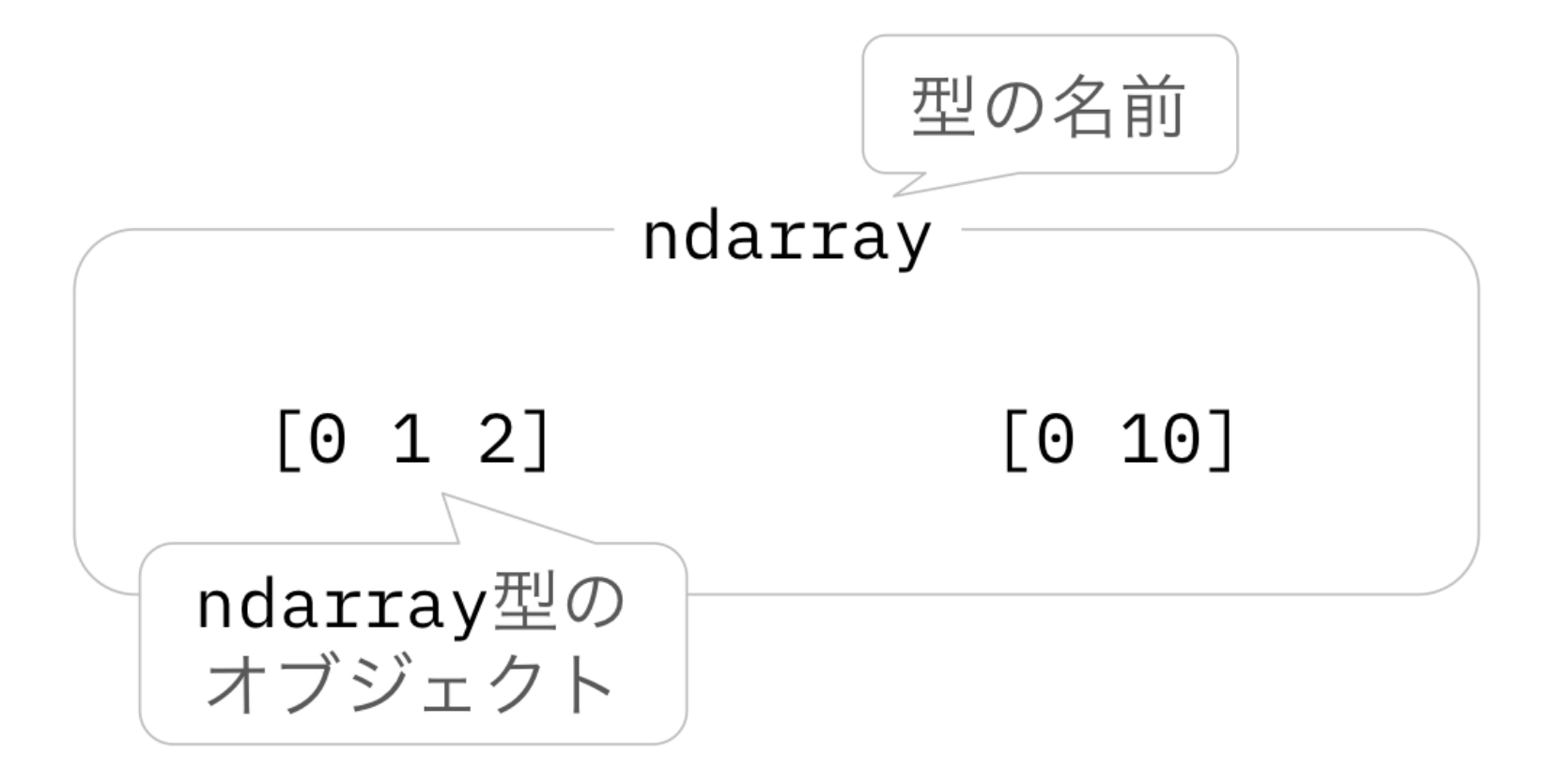

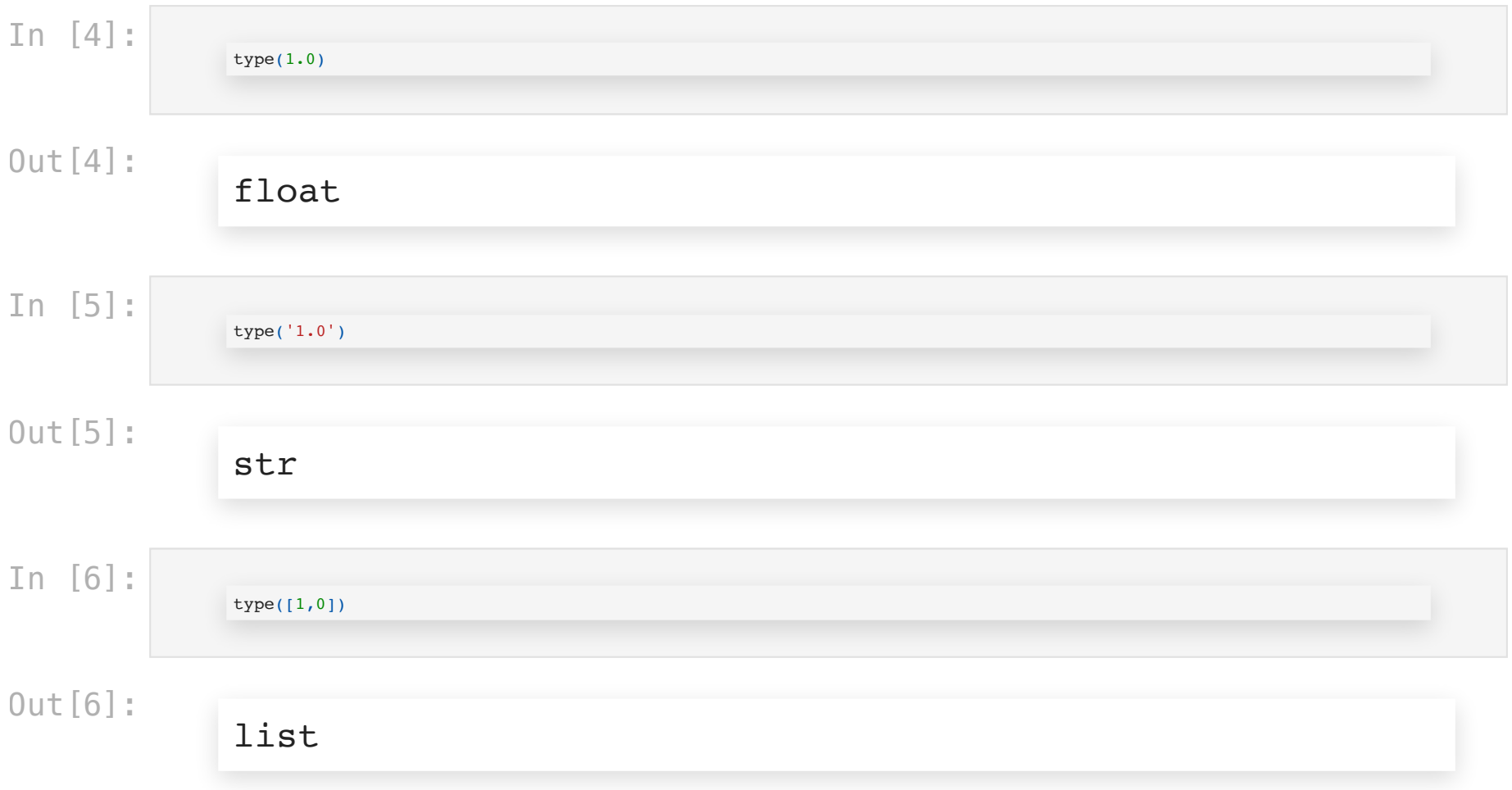

- それぞれの型には特有の関数がある
	- <オブジェクト><sub>・</sub><関数名>(<引数>) と書くのが基本
	- 読み方: <オブジェクト> に、そのオブジェクトに対して定義されている <関数名 > を適用する。その時の引数は <引数> で指定する
	- 別の読み方: <オブジェクト> の中の <関数名> を実行する。その時の引数は <引 数> で指定する
	- A.B は、 A の中の B という意味合いで広く使われる
		- A がオブジェクトではないこともあるし、 B が関数でないこともあ る
	- 何か値が返ってくる場合もあるし、オブジェクトが変更されるだけで何も返って こない場合もある

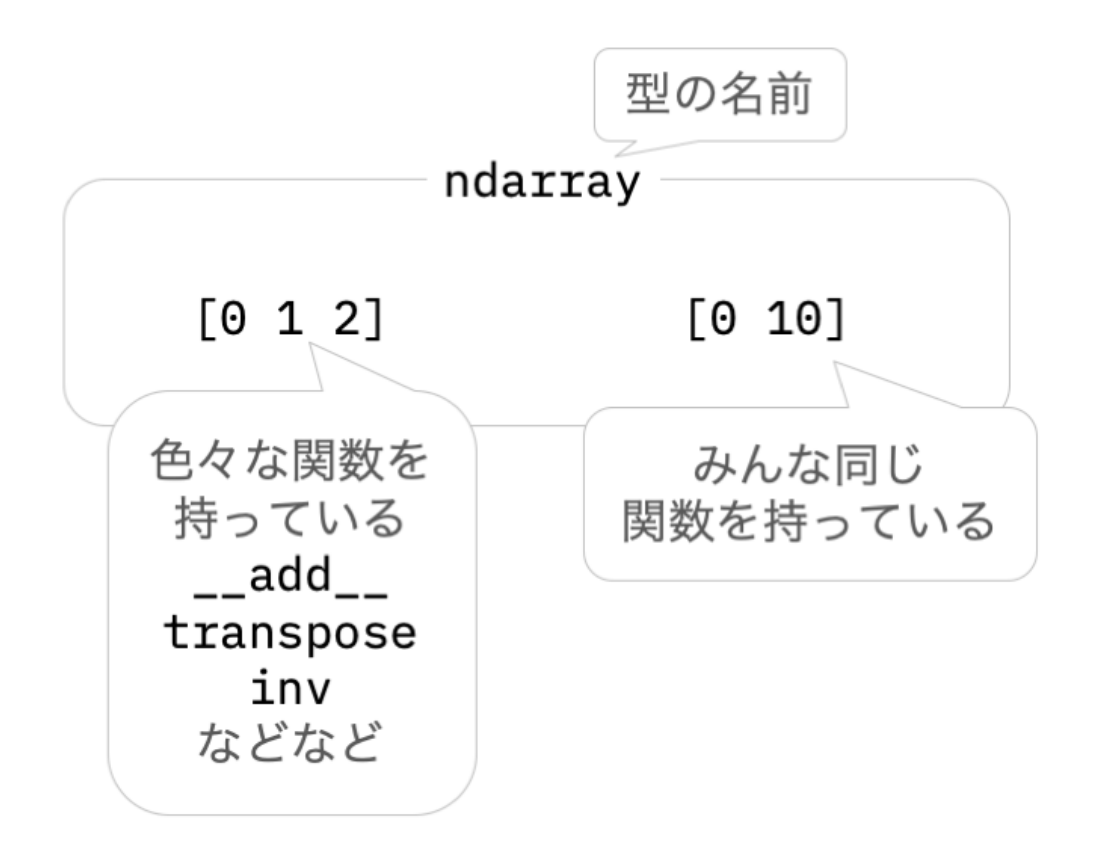

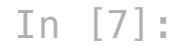

x **=** [1, 0] *# x* にリストを⼊れる x**.**append(3) *#* リストには *`append`* という関数が⽤意されている。引数のオブジェクトを末尾に付け⾜す機能 *# x* というオブジェクトに対して、 *`append`* という関数を適⽤する。その時に引数として *3* を取る y **=** [1, 1, 'hello'] y**.**append(3) print(x, y)

#### [1, 0, 3] [1, 1, 'hello', 3]

#### In [8]:

 $x = [1, 0]$ print(x + x) # 足し算も、リスト用に特別に用意されている print(x. add (x)) # 上の書き方っぽくするとこう書ける *# x* というオブジェクトに対して、 *`\_\_add\_\_`* という関数を適⽤する。その時に引数として *x* を取る

$$
\begin{bmatrix} 1, & 0, & 1, & 0 \end{bmatrix}
$$
  

$$
\begin{bmatrix} 1, & 0, & 1, & 0 \end{bmatrix}
$$

## ここまで踏まえた上で numpy を使ってみる

- numpy.ndarray 型のオブジェクトを作りたい
	- まず numpy を使えるようにしないといけない
		- 標準ライブラリでないのでそのままでは使えないことがある
		- 今回はインストールは不要( repl.it に入っている)
	- numpy.array(<リスト>) を実行すると <リスト> を numpy.ndarray に 変換したものが返ってくる
		- o numpy の中の array という関数を実行している
		- numpy はライブラリ

In [9]:

```
import numpy # numpy というライブラリを使うという宣⾔
x = numpy.array([1, 0]) # numpy.array という関数を使う。リストを入力するとベクトルを出力する(ベクトルは色々線形計算が定義されている)
print(x)
print(type(x))
print(type([1, 0]))
```

```
[1 0]
<class 'numpy.ndarray'>
<class 'list'>
```
In [10]:

**import** numpy **as** np *# numpy* を使いたいけど、 *numpy* という名前だと⻑いので *np* という短い名前で呼びたい x **=** np**.**array([1, 0]) print(x)

#### [1 0]

$$
\sum_{x=\begin{bmatrix}1\\0\end{bmatrix}, y=\begin{bmatrix}0\\1\end{bmatrix}} \sum_{z \neq z}
$$

In [11]:

**import** numpy **as** np x **=** np**.**array([1.0, 0]) y **=** np**.**array([0, 1.0]) print(x, y)

[1. 0.] [0. 1.]

#### • ベクトルのスカラー倍:  $3x$

In [12]:

x **=** np**.**array([1.0, 0.0]) print(3.0 **\*** x) *#* 実数との掛け算も⾃然に定義されている

[3. 0.]

- べクトル同士の足し算・引き算:  $x + y$ ,  $x y$
- より一般的に線形結合:  $3x 10y$

```
In [38]:
```

```
x = np.array([1.0, 0])y = np.array([0, 1.0])
# ベクトル演算が⾃然に定義されている
print(x + y)print(x - y)
\text{print}(3 * x - 10 * y)
```

$$
\begin{bmatrix} 1. & 1. \\ 1. & -1. \\ 0. & -10. \end{bmatrix}
$$

内積: 
$$
x \cdot y
$$
,  $(3x - y) \cdot (x + 2y)$ 

In [14]:

x **=** np**.**array([1.0, 0.0]) y **=** np**.**array([0, 1.0]) print(x **@** y) print((3 **\*** x **-** y) **@** (x **+** 2 **\*** y)) print(np**.**dot(x, y)) *#* 関数の形で書くこともできる

0.0 1.0 0.0

※内積は、2つベクトルを受け取って、1つのスカラーを返す関数としても書ける

 $\nu\mathbin{\text{\rm L}}$   $\mathbin{\text{\rm L}} 2x - y\|_2$ 

In [15]:

x **=** np**.**array([1.0, 0.0]) y **=** np**.**array([0, 1.0]) print(((2 **\*** x **-** y) **@** (2 **\*** x **-** y)) **\*\*** (0.5)) *#* 内積を使って計算した場合 print(np**.**linalg**.**norm(2 **\*** x **-** y)) *# numpy*の関数を使って計算した場合

2.23606797749979 2.23606797749979

#### 要素積(アダマール積): $x\circ y$

#### 各次元で積を取る演算

In [16]:

x **=** np**.**array([1.0, 0.0]) y **=** np**.**array([0, 1.0]) print(x **\*** y)

[0. 0.]

#### In [17]:

```
x = np.array([0, 1, 2, 3, 4])
print(x[1]) # 1 番⽬の要素
print(x[0:2]) # 0 から2番⽬の要素(2番⽬は含まない)
print(x[-1]) # ⼀番最後の要素
print(x[-3:-1]) # 最後から3番⽬〜1番⽬の要素(-1番⽬を含まない)
print(x[-3:]) # 最後から3番⽬〜最後の要素
```

```
1
[0 1]
4
[2 3]
[2 3 4]
```
## ここまでのまとめ

- ベクトルはnumpyの ndarray というオブジェクトで定義する
- 普通の数値と同じような演算ができる
- 内積やノルムなど、線形代数特有の計算の関数もある
	- 内積: np.dot, @
	- ノルム: np.linalg.norm
	- アダマール積: \*
- 構成要素の取り出し方は色々ある

## 想定QA

Q. 欲しい関数があるかどうか調べたい

A. ググるかライブラリのAPIを見る(numpyは[ここ](https://docs.scipy.org/doc/numpy/reference/))

- "numpy <ほしい機能>" みたいにググる
	- "numpy 内積" とか "numpy inner product" とか
	- 基本的には公式ドキュメントがもっとも正しいはず
	- プログラミングには英語は必須

Q. np.dot とか np.linalg.norm とかなんやねん

A. ライブラリは階層構造になっている。

- np.dot は、 numpy ( np と書いてる)直下に定義された dot という関数、
- np.linalg.norm は、 numpy の下の linalg (linear algebra; 線形代数)という線形 代数の関数をまとめた集まりのなかの norm という関数 と解釈する

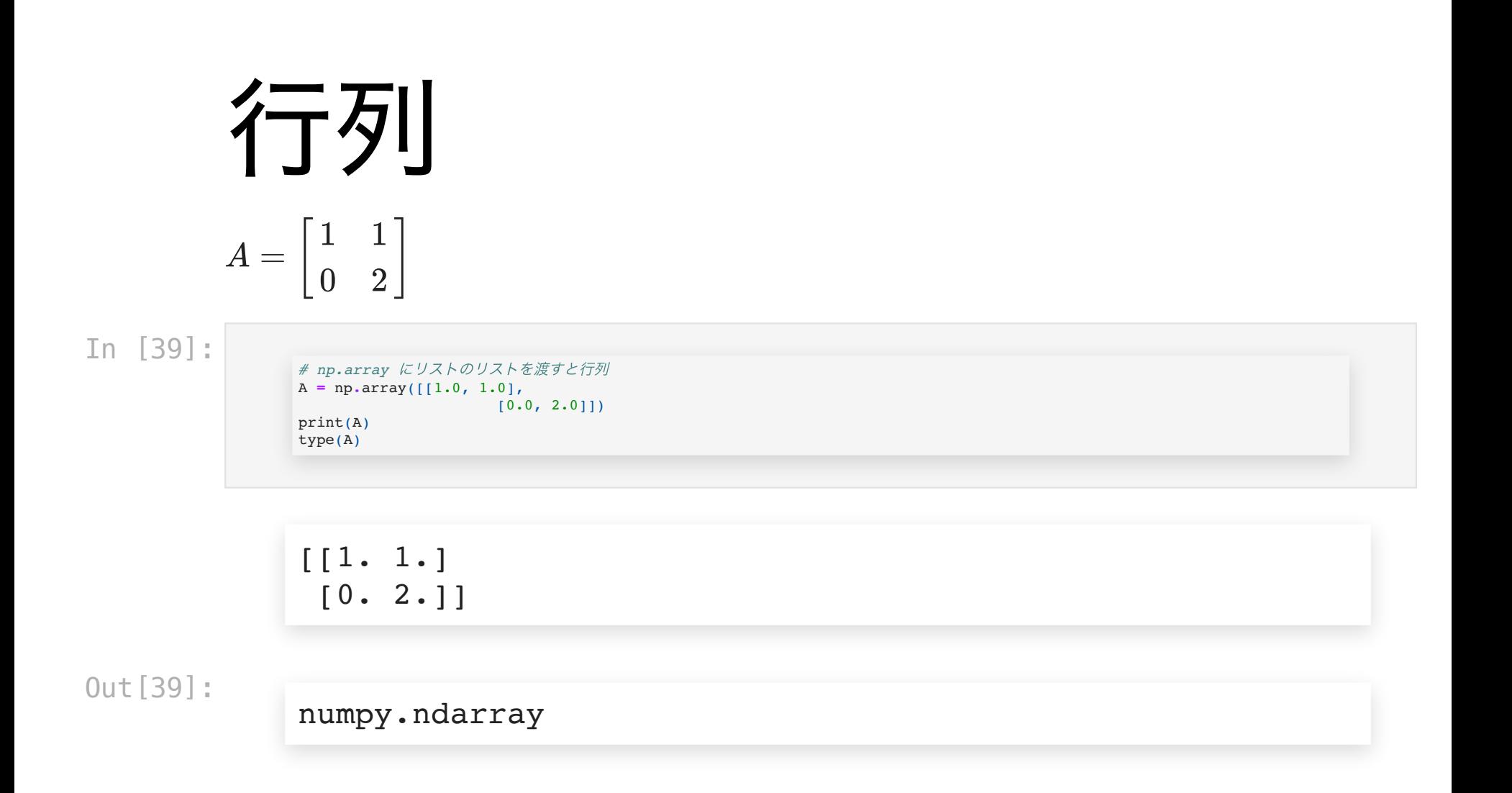

## 行列とベクトルの積

 $Ax$ 

#### $x^\top A$

In [40]:

x **=** np**.**array([1, 0]) print(A **@** x) print(x **@** A)

$$
\begin{bmatrix} 1. & 0. \end{bmatrix}
$$

In [41]:

print(A **@** np**.**array([1,2,3,4])) *# 2x2*の⾏列に*4*次元のベクトルは掛けられない

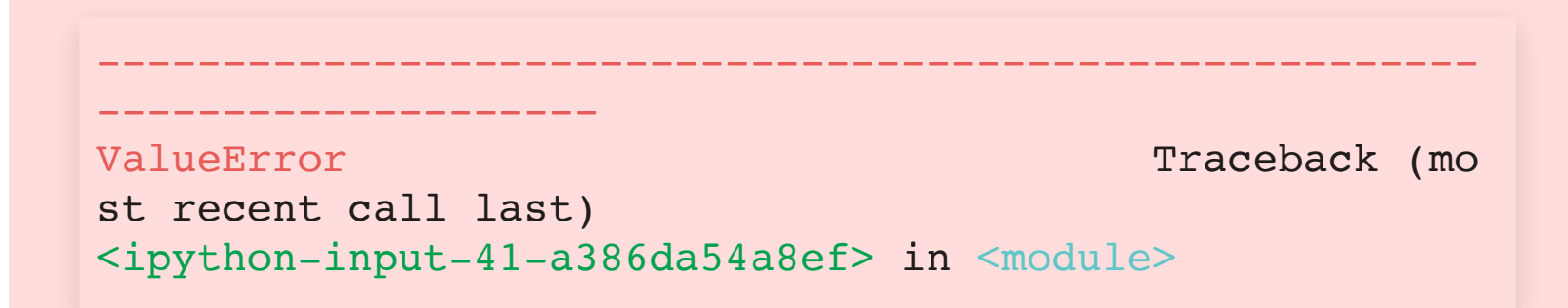

----> 1 print(A @ np.array([1,2,3,4])) # 2x2の行列に4次元 のベクトルは掛けられない

ValueError: matmul: Input operand 1 has a mismatch in i ts core dimension 0, with gufunc signature (n?,k),(k, m?)->(n?,m?) (size 4 is different from 2)

行列と行列の積  $A = \begin{bmatrix} 1 & 1 \\ 0 & 2 \end{bmatrix},$ 1 1  $\begin{bmatrix} 1 & 1 \\ 0 & 2 \end{bmatrix}$ ,  $B = \begin{bmatrix} 1 & 1 \\ 1 & 2 \end{bmatrix}$ 0 1  $\begin{array}{|c|c|c|c|c|}\n1 & 2 & \n\end{array}$ 

In [42]:

A **=** np**.**array([[1.0, 1.0],  $[0.0, 2.0]$ B **=** np**.**array([[0.0, 1.0],  $[1.0, 2.0]$ print(A **@** B) print(B **@** A)

$$
\begin{bmatrix}\n1. & 3. \\
2. & 4. \\
1\n\end{bmatrix}
$$
\n
$$
\begin{bmatrix}\n0. & 2. \\
1. & 5. \\
1\n\end{bmatrix}
$$

### 線形方程式

 $A \in \mathbb{R}^{N \times N}$ ,  $b \in \mathbb{R}^N$  としたとき、  $Ax = b$  を満たす  $x \in \mathbb{R}^N$  を求める。  $A$  が正則行列(=逆行列を持つ)のとき、  $x = A^{-1}b$  が解。

二通りの実装方法がある

- 逆行列を求めるアルゴリズム(Gauss-Jordanなど)を利用
- 直接線形方程式を解くアルゴリズム(LU分解)を利用

!!なるべく直接線形方程式を解くアルゴリズムを利用すべき!!

- LU 分解の⽅がそもそも速い
	- $A$  の形によっては更に速くなる
- $\texttt{number}\xspace$ では逆行列を求めるのに $AX=I$ を解いている(=線形方程式を解くのと同じ計 算時間がここで必要)
	- さらに  $A^{-1}b$  を計算しないといけないので計算時間的に損
- (参考)伊理正夫, 藤野和建: 数値計算の常識

### ここまでのまとめ

- ベクトル、⾏列は numpy を使う
- 固有値・固有ベクトルなどの計算もできる
- 線形方程式も解ける
- 逆行列を求める必要があるか考える(線形方程式を解けばいい場合は線形方程式を解く)

## 主成分分析, PCA

データ  $x_1,\ldots,x_N\in\mathbb{R}^D$  があったとき、その"特性"を保ったまま低次元表現を得たい。

- データを目で見たい(100次元だと見られないけど2次元なら)
- 同じ情報量ならば低次元の方が学習しやすい
- 特性の定義によって様々な手法がある
- $K \left( < D \right)$ 次元表現を得る

## 主成分分析(1次元の場 合)

Q. データを1次元に射影するとき、どのように射影すれば一番データの特性を保存できるか?

A. データの分散が最も⼤きくなる軸に射影すれば良さそう

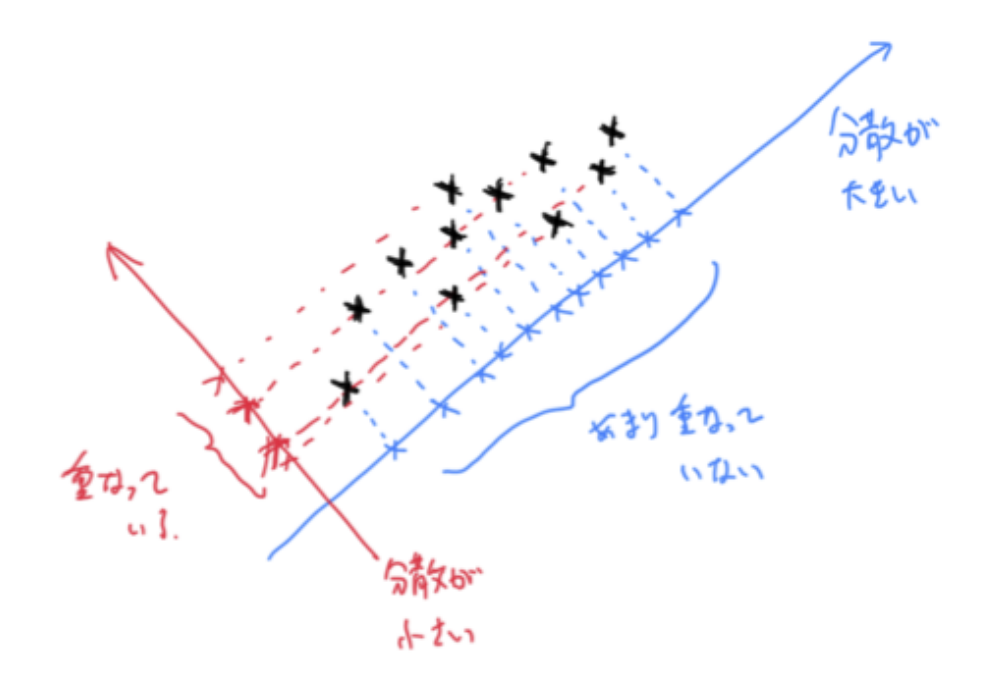

## 主成分分析(1次元の場 合)の定式化

- データの平均を  $\bar{x} = \frac{1}{N}\sum_{n=1}^N x_n$  とする  $u_1 \in \mathbb{R}^D$  で定められる軸に射影することを考える  $u_1^\top u_1 = 1$  とする  $u_1$  で定められる軸上での $x_n$  の座標は  $u_1^\top x_n$  $X = \begin{bmatrix} \hspace{0.1cm} x_1 & x_2 & \hspace{0.1cm} \ldots & \hspace{0.1cm} x_N \hspace{0.1cm} \end{bmatrix}^\top$
- $u_1$  で定められる軸上での  $X$  の分散は  $\frac{1}{N}\sum_{n=1}^N (u_1^\top x_n u_1^\top \bar{x})^2$

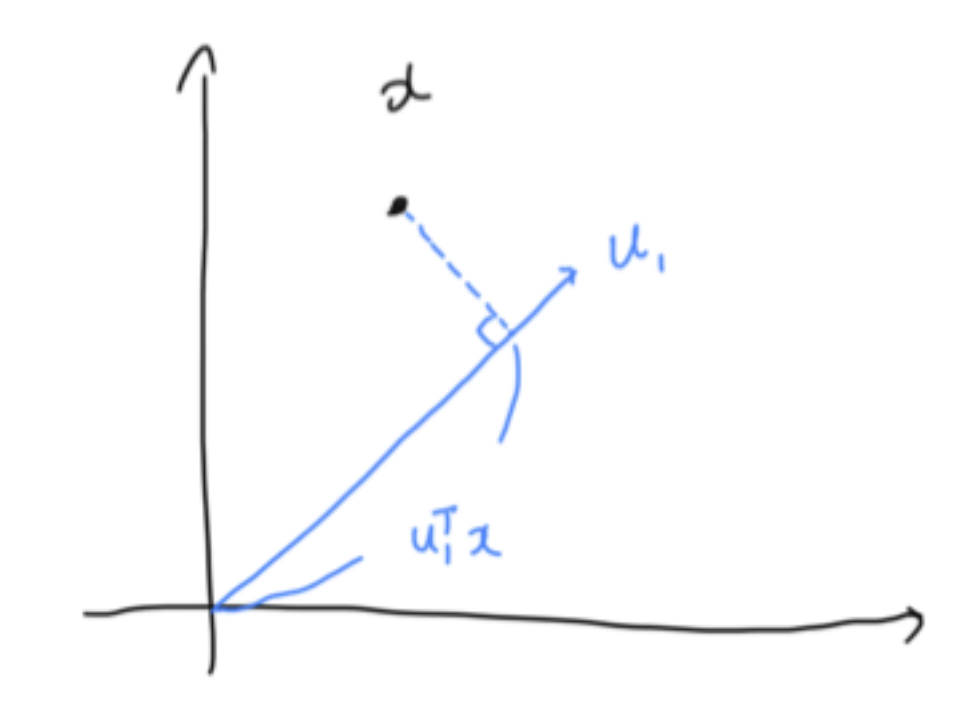

## 主成分分析(1次元の場 合)の定式化

分散が最⼤になる⽅向が知りたいので、以下の最適化問題を解く

$$
\begin{aligned} \mathrm{maximize}_{u_1 \in \mathbb{R}^D} \frac{1}{N} \sum_{n=1}^N (u_1^\top x_n - u_1^\top \bar{x})^2 \\ \mathrm{subject\; to}\; u_1^\top u_1 = 1 \end{aligned}
$$

## 主成分分析(1次元の場 合)の解法

まず⽬的関数を書き換える

$$
\frac{1}{N} \sum_{n=1}^{N} (u_1^\top x_n - u_1^\top \bar{x})^2 = \frac{1}{N} \sum_{n=1}^{N} u_1^\top (x_n - \bar{x})(x_n - \bar{x})^\top u_1 \qquad (1)
$$
\n
$$
= u_1^\top \Sigma u_1 \qquad (2)
$$

where  $\Sigma = \frac{1}{N}\sum_{n=1}^N (x_n - \bar{x})(x_n - \bar{x})^\top.$ 

すると最適化問題は以下のように書き換わる

 $\mathrm{maximize}_{u_1 \in \mathbb{R}^{D}} u_1^\top \Sigma u_1$  $\text{subject to } u_1^\top u_1 = 1$ 

ラグランジュ未定乗数法を使う。ラグランジアンは

$$
\mathcal{L}(u_1; \lambda_1) = u_1^\top \Sigma u_1 + \lambda_1 (1 - u_1^\top u_1) \tag{3}
$$

最適解  $u_1^\star$  で停留点になっていることが必要なので、

$$
\frac{\partial}{\partial u_1} \mathcal{L}(u_1^*; \lambda_1) = \Sigma u_1^* - \lambda_1 u_1^* = 0 \tag{4}
$$

つまり  $\lambda_1$  は  $\Sigma$  の固有値で  $u_1^\star$  はそれに対応する(単位)固有ベクトルであることが必要。また目 的関数は

$$
u_1^{\star \top} \Sigma u_1^{\star} = \lambda_1 \tag{5}
$$

となるため、 $\lambda_1$  は  $\Sigma$  の最大固有値で、 $u^\star_1$  は最大固有値に対応する長さ1の固有ベクトルである。

## 主成分分析(2次元以 上)について

- 第一主成分は分散共分散行列 $\Sigma$ の最大固有値に対応する固有ベクトルだった。
- Q. データを  $K (\geq 2)$  次元に落としたい場合はどうすればいいのか?
- A.  $K$  次元空間に落とした時の分散を考えれば良さそう
	- $\Sigma$  の固有値の大きい方から  $K$  個とってきて、対応する固有ベクトルも持ってく る:  $\{(\lambda_k,u_k)\}_{k=1}^K$
	- $U=\left[\,u_1\ldots u_K\,\right]^{\top}\in \mathbb{R}^{K\times D}$  として、 $U$  で  $K$  次元空間に射影したらいい
	- 証明略

### の再構成

- $D$ 次元ベクトル  $x \in K$  次元ベクトル  $z$  に変換した
- $z$  から  $x$  に戻せる?→情報は落ちるけどできなくはない

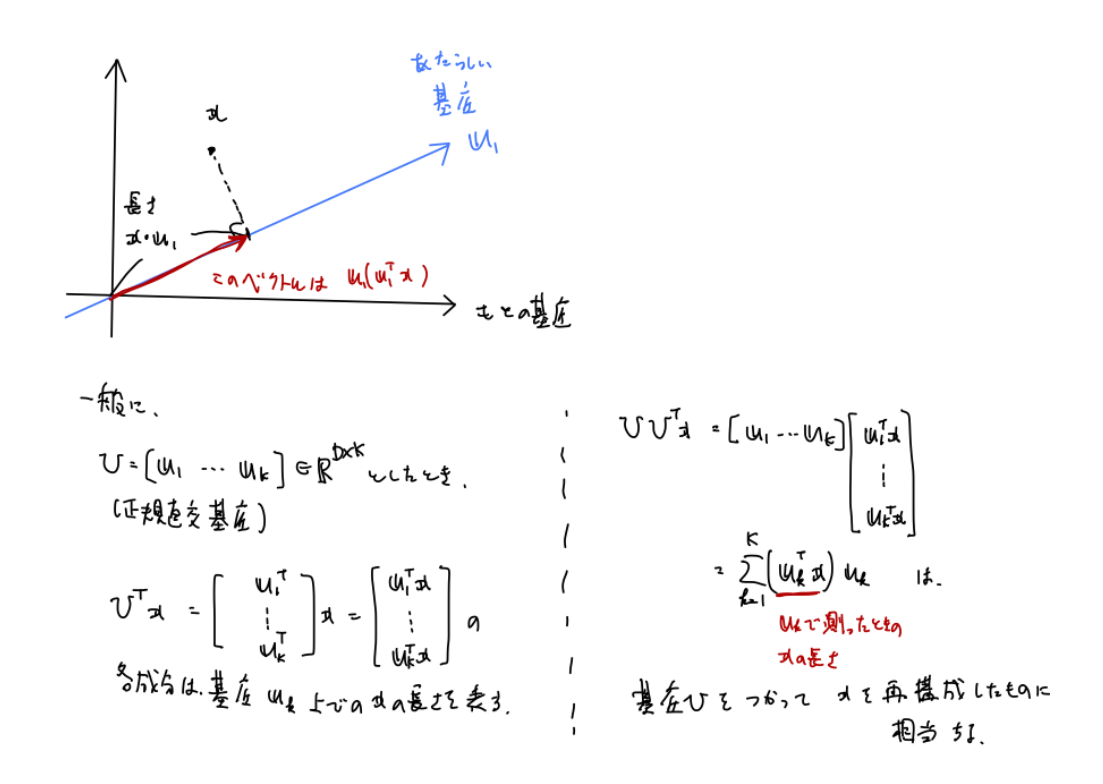

## アルゴリズム

 $\lambda$ 力:  $x_1,\ldots,x_N\in\mathbb{R}^D$  ,  $K\in\mathbb{N}$ 

出力:  $z_1,\ldots,z_N \in \mathbb{R}^K$ 

1. 
$$
\bar{x} = \frac{1}{N} \sum_{n=1}^{N} x_n
$$
  
\n2. 
$$
\sum = \frac{1}{N} \sum_{n=1}^{N} (x_n - \bar{x})(x_n - \bar{x})^{\top}
$$
  
\n3. 
$$
\sum \emptyset \text{B}_{\text{F}} \text{B}_{\text{F}} \text{C}_{\text{F}} \text{C}_{\text{F}} \text{D}_{\text{F}} \text{D
$$

## ここまでのまとめ

- PCA は分散共分散⾏列を固有値分解すればできる
- 固有値(+固有ベクトルも)の大きい方から順番にとってくればいい

### PCA の実装

- PCA でデータを2次元で⾒てみる
- 主成分を⾒てみる
- 再構成してみる

→ 見て楽しいので画像データを使ってみる

#### In [23]:

**import** numpy **as** np **import** matplotlib.pyplot **as** plt **from** sklearn.datasets **import** fetch\_olivetti\_faces

*#* データを取得 dataset **=** fetch\_olivetti\_faces() num\_examples, row\_size, col\_size **=** dataset['images']**.**shape  $X =$  dataset['data<sup>'</sup>]

*#* 平均*0*にしておく X\_mean **=** X**.**mean(axis**=**0) X\_centered **=** X **-** X\_mean In [24]:

*#* 顔データを表⽰してみる plt**.**imshow(dataset['images'][0], cmap**=**plt**.**cm**.**gray) plt**.**show() X\_centered**.**shape

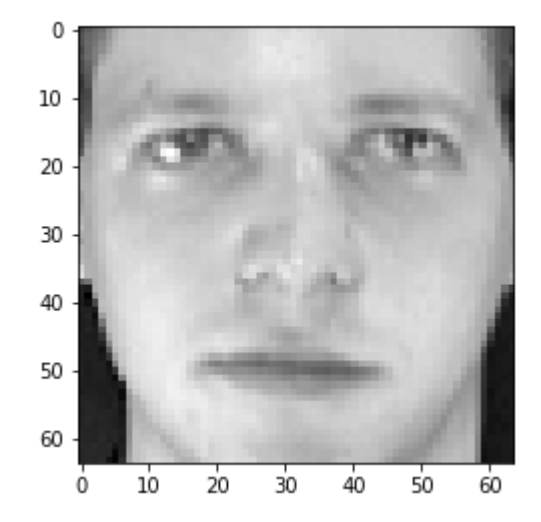

Out[24]:

(400, 4096)

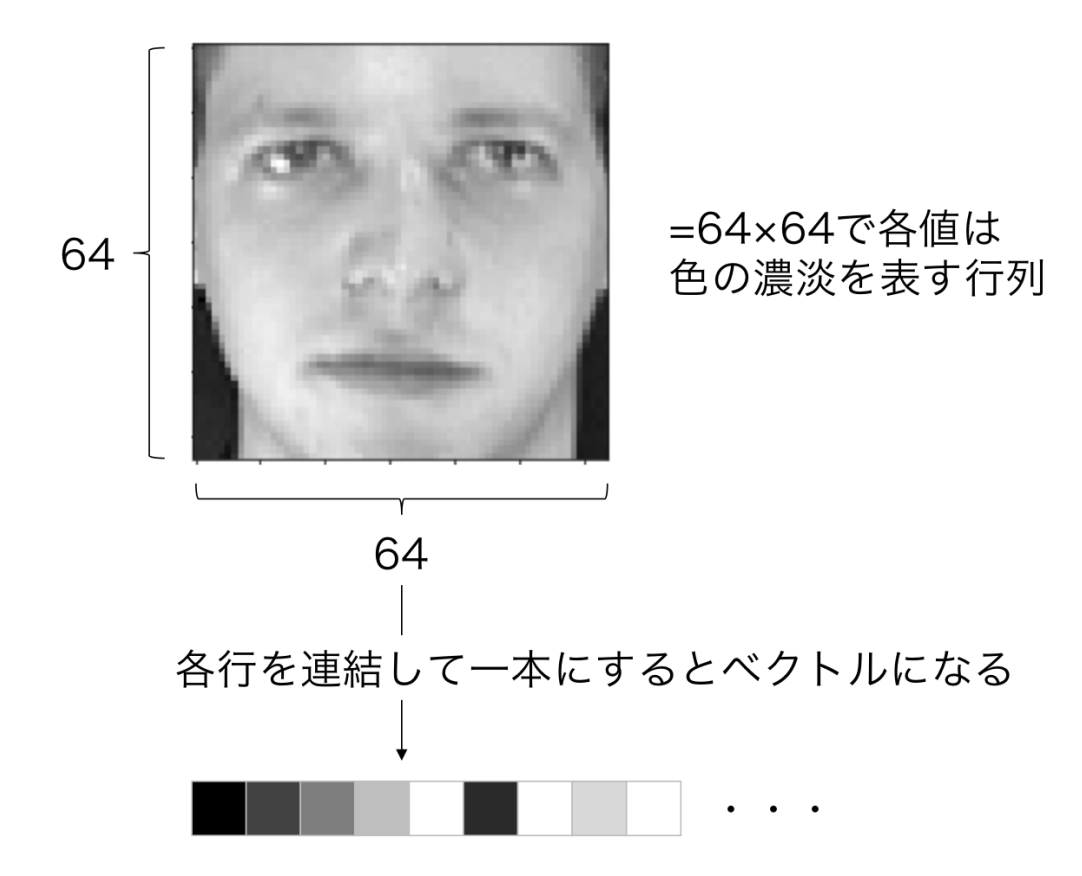

### おまけ演習

PCA を実⾏する関数 pca を書け

- 入力: データ  $X \in \mathbb{R}^{N \times D}$ , 次元  $K$
- 出力: 変換されたデータ  $Z \in \mathbb{R}^{N \times K}$ , 変換にもちいる線形変換  $U \in \mathbb{R}^{K \times D}$

In [30]:

*# pca* を実⾏ K**=**20 z, U **=** pca(X\_centered, K) print(z**.**shape, U**.**shape)

(400, 20) (20, 4096)

In [31]:

*# V* の⾏ベクトルが正規直交基底であることを確認 print('distance from the identity:', np**.**abs(U **@** U**.**T **-** np**.**identity(K))**.**max()) print('mean reconstruction loss: ',((X\_centered **-** (U**.**T **@** z**.**T)**.**T) **\*** (X\_centered **-** (U**.**T **@** z**.**T)**.**T))**.**mean())

distance from the identity: 1.1920928955078125e-07 mean reconstruction loss: 0.0045594834

#### In [32]:

#### *#* データの貼る空間の固有ベクトルを⾒てみる

plt**.**imshow(**-**U[**-**1]**.**reshape(row\_size, col\_size), cmap**=**plt**.**cm**.**gray) plt**.**show()

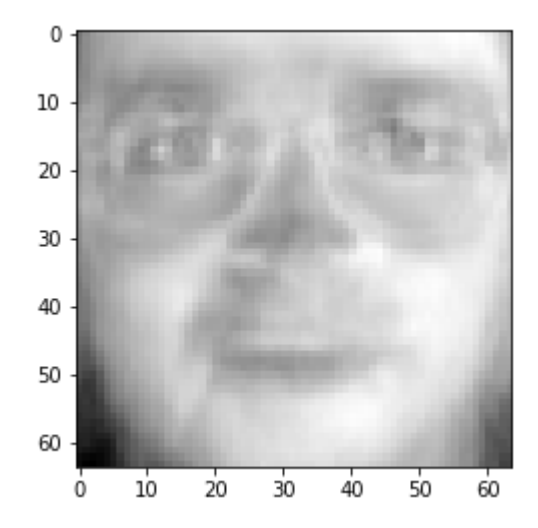

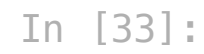

```
# この場合は2次元に落としてもよくわからない...
import matplotlib.cm as cm
import numpy as np
K = 2z, U = pca(X_centered, K)
colors = cm.rainbow(np.linspace(0, 1, 10))
for each_idx in range(100):
   plt.scatter(z[each_idx, 0], z[each_idx, 1], color=colors[dataset['target'][each_idx]])
plt.show()
```
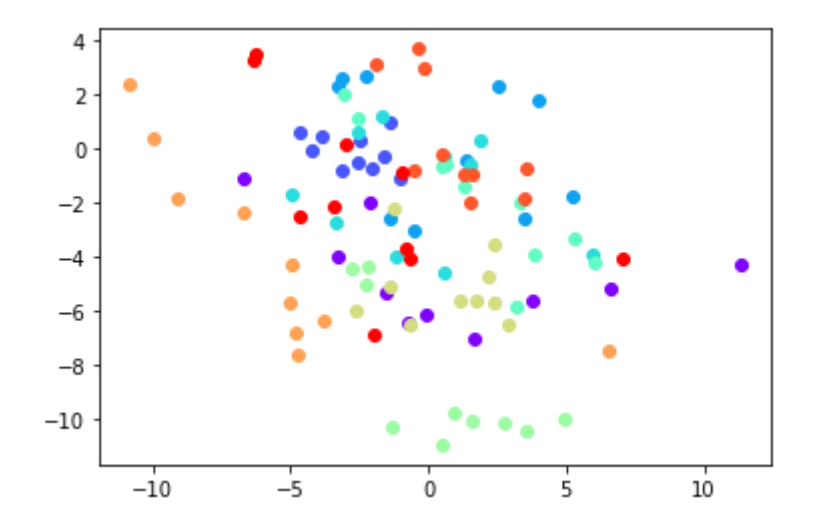

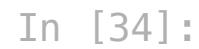

```
# 再構成 (K=2)
K = 2
z, U = pca(X_centered, K)
X_rec = (U.T @ z.T).T + X_mean
i\overline{dx} = 190f, (ax1, ax2) = plt.subplots(1, 2)
ax1.imshow(dataset['images'][idx], cmap=plt.cm.gray) # 左が元の画像
ax2.imshow(X_rec[idx].reshape(row_size, col_size), cmap=plt.cm.gray) # 右が再構成画像
plt.show()
```
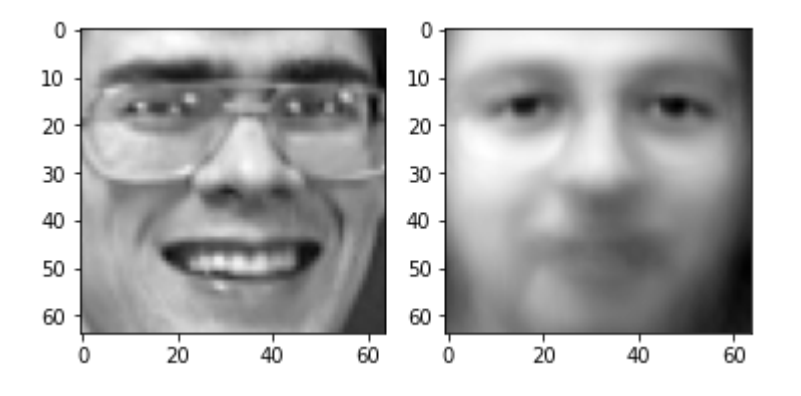

#### In [35]:

```
# 再構成 (K=20)
K = 20z, U = pca(X_centered, K)
X_rec = (U.T @ z.T).T + X_mean
idx = 190f, (ax1, ax2) = plt.subplots(1, 2)
ax1.imshow(dataset['images'][idx], cmap=plt.cm.gray) # 左が元の画像
ax2.imshow(X_rec[idx].reshape(row_size, col_size), cmap=plt.cm.gray) # 右が再構成画像
plt.show()
```
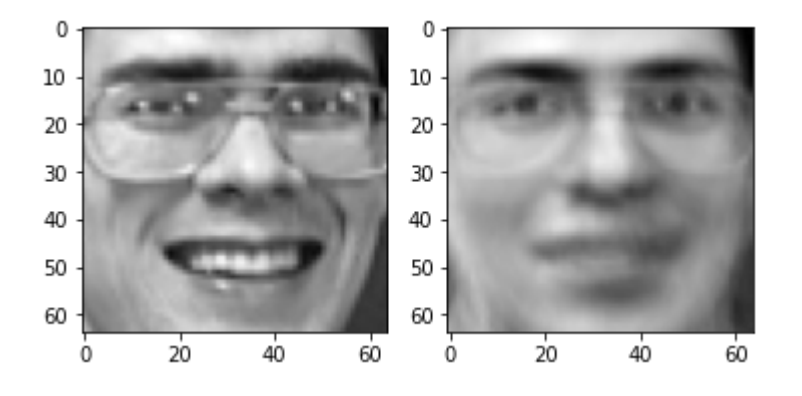

#### In [36]:

```
# 再構成 (K=50)
K = 50
z, U = pca(X_centered, K)
X_rec = (U.T @ z.T).T + X_mean
idx = 190f, (ax1, ax2) = plt.subplots(1, 2)
ax1.imshow(dataset['images'][idx], cmap=plt.cm.gray) # 左が元の画像
ax2.imshow(X_rec[idx].reshape(row_size, col_size), cmap=plt.cm.gray) # 右が再構成画像
plt.show()
```
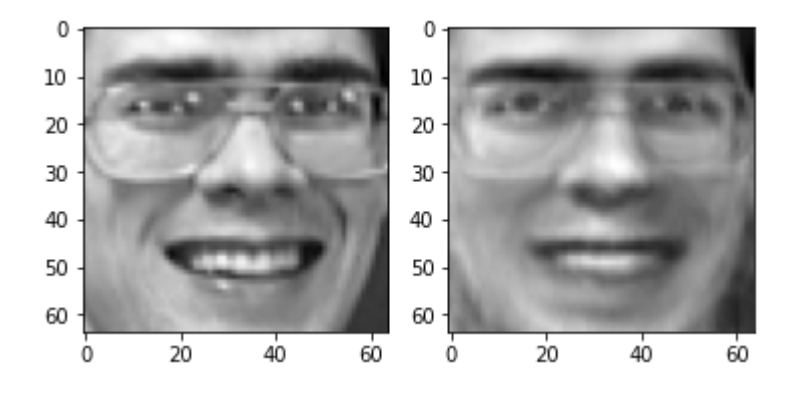

#### In [37]:

```
# 再構成 (K=200)
K = 200
z, U = pca(X_centered, K)
X_rec = (U.T @ z.T).T + X_mean
idx = 190f, (ax1, ax2) = plt.subplots(1, 2)ax1.imshow(dataset['images'][idx], cmap=plt.cm.gray) # 左が元の画像
ax2.imshow(X_rec[idx].reshape(row_size, col_size), cmap=plt.cm.gray) # 右が再構成画像
plt.show()
```
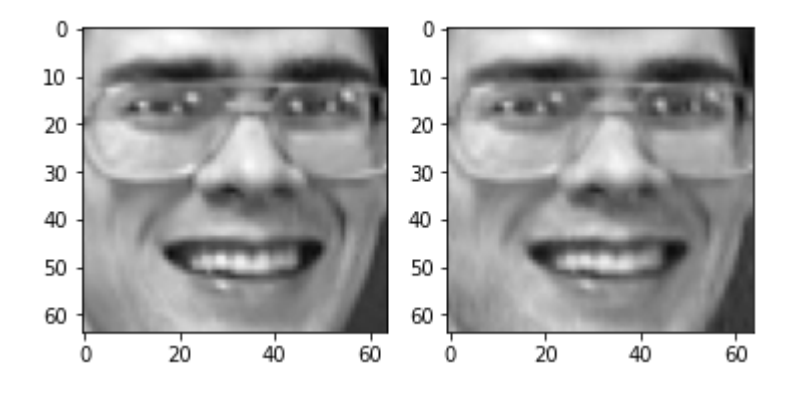

### まとめ

- 行列、ベクトルは numpy を使って実装する
- 線形代数の操作は numpy の API を探せば実装されていることが多い
- 主成分分析(principle component analysis; PCA) を実装した
	- データを低次元空間に射影するアルゴリズム
	- 低次元空間での分散を最小化する
	- 固有値分解に帰着される

### 演習4.1

- 1. input list を入力とし、それを numpy.ndarray に変換して出力する関数 list2ndarray を実装せよ
	- input list はリスト型のオブジェクトで、各要素は int または float 型と仮定する
- 2. x\_array, y\_array という二つの numpy.ndarray を入力とし、 x array と y array の差の12ノルムを出力する関数 dist を実装せよ
	- x array, y array は numpy.ndarray 型のオブジェクトで、同じ系列 ⻑であると仮定する
- 1. x array を入力とし、その一番はじめの要素と最後の要素を取り除いた numpy.ndarray を出⼒する関数 extract を実装せよ
	- x array は numpy.ndarray 型のオブジェクトで系列長は3以上だと仮定 する
- 2. x array と idx を入力とし、 x array の idx 番目の要素を 0 に書き換える関数 drop を実装せよ
	- x\_array は numpy.ndarray 型のオブジェクトであると仮定し、 x array の系列長を L とする
	- idx は int 型のオブジェクトでかつ 0 以上 L 1 以下の値をとると仮定する

### 演習4.2

1.  $D\times D$  正則行列  $A$  と  $D$  次元ベクトル  $x$  を入力として、 $\sqrt{x^{\top}A^{-1}x}$  を出力する関数  $\,$ quad $\,$ rat<code>ic</code> を完成させよ。ただし $\,A$ , $\,x\,\R$ に numpy.array として与えられるとする。  $2. \, D \times D$  対称行列  $A$  を入力として、 $A$  の第二固有値(固有値の中で二番目に大きいもの) を出力する関数 second eig を完成させよ。  $3. D \times D$  行列  $A$ 、 $D$  次元ベクトル $x$ 、自然数  $k$  を入力として、

$$
\begin{array}{ll}v_1&=\dfrac{A^kx}{\|A^kx\|}\\ \lambda_1&=v_1^\top A v_1\end{array}
$$

で定義される $\lambda_1$ を出力する関数 power\_iter を完成させよ。

### 解説: べき乗法

- $A \in \mathbb{R}^{N \times N}$  の固有値と対応する固有ベクトルを  $\lambda_1, \ldots, \lambda_N$ ,  $v_1, \ldots, v_N$  とする。
- $\left| \lambda_1 \right| > \left| \lambda_2 \right| > \cdots > \left| \lambda_N \right|$  とする。

任意のベクトル  $x\in \mathbb{R}^N$  は、固有ベクトルで展開できる(固有ベクトルは基底を成す):

$$
x = \sum_{n=1}^{N} c_n v_n \tag{6}
$$

 $A$ を掛け続けると絶対値最大の固有値に対応する固有ベクトルが(相対的に)強調される:

$$
A^{k}x = \sum_{n=1}^{N} c_n A^{k} v_n = \sum_{n=1}^{N} c_n \lambda_n^{k} v_n
$$

$$
= \lambda_1^{k} \sum_{n=1}^{N} c_n \left(\frac{\lambda_n}{\lambda_n}\right)^{k} v_n
$$
(8)

$$
\sum_{n=1}^{\infty} \frac{1}{n} \left( \lambda_1 \right)^{n} \tag{9}
$$
\n
$$
\approx \lambda_1^k c_1 v_1
$$

\n- 遮当なベクトルに行列 
$$
A
$$
を増け続けると  $v_1$  が求まる
\n- $\lambda_1 = \frac{v_1^\top A v_1}{v_1^\top v_1}$
\n

### 演習4.3

1.  $X = \begin{bmatrix} x_1 & x_2 & \dots & x_N \end{bmatrix}^\top$  を入力として、 $\Sigma = \frac{1}{N} \sum_{n=1}^N (x_n - \mu) (x_n - \mu)^\top$  を 出力する関数 covariance を完成させよ。ただし  $\mu=\frac{1}{N}\sum_{n=1}^{N}x_{n}$  とし、入出力形式 は以下の通りとする。

- 入力: N x D の numpy.ndarray (N: サンプルサイズ、D: 次元)
- 出力: D x D の numpy.ndarray
- 1. 対称行列 A を入力とし、その固有値からなる numpy.ndarray と対応する固有ベクトル からなる numpy.ndarray を返す関数 eig を完成させよ。ただし入出力は以下の通り とする。
	- 入力: D x D の numpy.ndarray
	- 出力:
- eig val array : 長さD の numpy.ndarray で、 A の固有値が 昇順に並んでいる(小さい固有値がはじめ、大きい固有値が後ろ)。
- eig vec array : D x D の numpy.ndarray で、A の固有ベクト ルからなる。 eig vec array[:, i] は eig val array[i] に対応する⻑さ1の固有ベクトル。

1. PCA を実⾏する関数を完成させよ

- 入力
- X: N x D の numpy.ndarray (N: サンプルサイズ、D: 次元)
- K:1以上D以下の int
- 出力
- Z: N x K の numpy.ndarray ( Z [ n, : ] は、PCAを用いて X [ n, :] をK次元に落としたもの)
- U:K x D の numpy.ndarray (PCAで次元圧縮するときに用いる、 D次元ベクトルをK次元ベクトルに変換する行列)